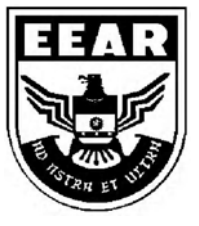

**MINISTÉRIO DA DEFESA**  COMANDO DA AERONÁUTICA ESCOLA DE ESPECIALISTAS DE AERONÁUTICA

## **EXAME DE ADMISSÃO AO EAGS-ME-B 2016**

**\*\*\* SISTEMAS DE INFORMAÇÃO \*\*\*** 

CÓDIGO<br>DA<br>PROVA

# **Gabarito Oficial**

### **AS QUESTÕES DE 01 A 40 REFEREM-SE À LÍNGUA PORTUGUESA**

#### **A rede da inveja**

- 1 5 10 No clássico *A Conquista da Felicidade*, de 1930, o filósofo britânico Bertrand Russel definiu um sentimento devastador: "De todas as características da natureza humana, a inveja é a mais desafortunada. O invejoso não só deseja a desgraça, como é rendido à infelicidade." Russel entendia a inveja como uma emoção universal, que hora ou outra desperta em qualquer um. Morto em 1970, ele não se surpreenderia - pelo contrário, provavelmente até acharia natural com o fato de a internet ser agora uma ferramenta a instigar esse sentimento angustiante. Não é difícil entender por que é assim. Só é possível invejar aquilo que se vê ou conhece, e a *web* multiplicou o que se pode saber sobre a vida alheia.
- 15 20 25 Um bilhão de pessoas participam do Facebook. O que fazem nele, basicamente, é colocar fotos, contar detalhes pessoais ou simplesmente fofocar. Apesar de passarem muito tempo *on-line*, alguns usuários limitam-se a seguir o que é postado por amigos que parecem ser mais felizes e saber aproveitar melhor a vida. A infelicidade virtual nasce, muitas vezes, de uma percepção exagerada da felicidade alheia. "Os usuários do Facebook tendem a exibir na rede apenas o melhor de sua vida. Quem se sente inferiorizado não percebe que o que se vê não é a vida real do outro, e sim apenas uma versão editada de seus melhores momentos", diz a pesquisadora Hanna Krasnova.

(Filipe Vilicic, Revista Veja 30/01/13, texto adaptado)

#### **As questões de 01 a 04 referem-se ao texto anterior.**

**01** – Pode-se depreender do texto que a internet é uma ferramenta que instiga a inveja porque

- a) as pessoas que não possuem internet alimentam esse desgosto em relação aos privilegiados que têm acesso à rede mundial de computadores.
- b) na internet algumas pessoas ostentam e exibem momentos felizes, e isso incomoda as pessoas invejosas.
- c) todas as pessoas querem ter a vida pessoal invadida e divulgada para os usuários das redes sociais.
- d) os invejosos se exibem na internet para tentar diminuir suas frustrações.

**02** – Assinale a alternativa **incorreta** quanto ao que se pode depreender do texto.

- a) Segundo Bertrand Russel, qualquer pessoa é suscetível à inveja.
- b) O Facebook é uma das causas da inveja nos seres humanos.
- c) A realidade nem sempre é tão bela quanto a que se pinta nas redes sociais.
- d) Já em 1970, Bertrand Russel não se surpreenderia com o fato de a internet instigar a inveja.

#### **03** – Leia:

*A infelicidade virtual nasce, muitas vezes, de uma percepção exagerada da felicidade alheia*.

Considerando o trecho acima, pode-se concluir que

- a) o invejoso se sente incomodado com as pessoas que são plenamente felizes.
- b) o invejoso vê, virtualmente, apenas os bons momentos da vida das pessoas.
- c) somente a infelicidade virtual incomoda os invejosos.
- d) a pessoa invejosa sofre porque é exagerada.

**04** – Seguem abaixo quatro frases famosas. Assinale aquela que resume o conteúdo do texto.

- a) "O essencial é invisível aos olhos." (Saint Exupèry)
- b) "Meus filhos terão computadores sim, mas antes terão livros." (Bill Gates)
- c) "O computador veio para resolver todos os problemas que nós não tínhamos." (Anônimo)
- d) "A mente que se abre a uma nova ideia jamais volta ao seu tamanho original." (Albert Einstein)

#### **05** – Leia:

*"O primeiro efeito da lei antifumo não foi apagar o cigarro, mas acender uma grande polêmica."* 

*"Na parede da memória, essa lembrança é o quadro que dói mais."* (Belchior)

Nas frases acima, temos, respectivamente, as seguinte figuras de linguagem:

- a) antítese e metáfora.
- b) antítese e metonímia.
- c) metonímia e metáfora.
- d) metáfora e prosopopeia.

**06** – Assinale a alternativa que completa, correta e respectivamente, as lacunas do texto abaixo.

*O candidato parece apto \_\_\_\_\_ o cargo. Tem capacidade \_\_\_\_\_ exercer a função, e seu perfil profissional é coerente \_\_\_\_\_ a ideologia da instituição. Além disso, seu apartamento fica próximo \_\_\_\_\_ nossa empresa.* 

- a) para, com, com, de
- b) com, para, com, a
- c) com, de, para, a
- d) para, de, com, a

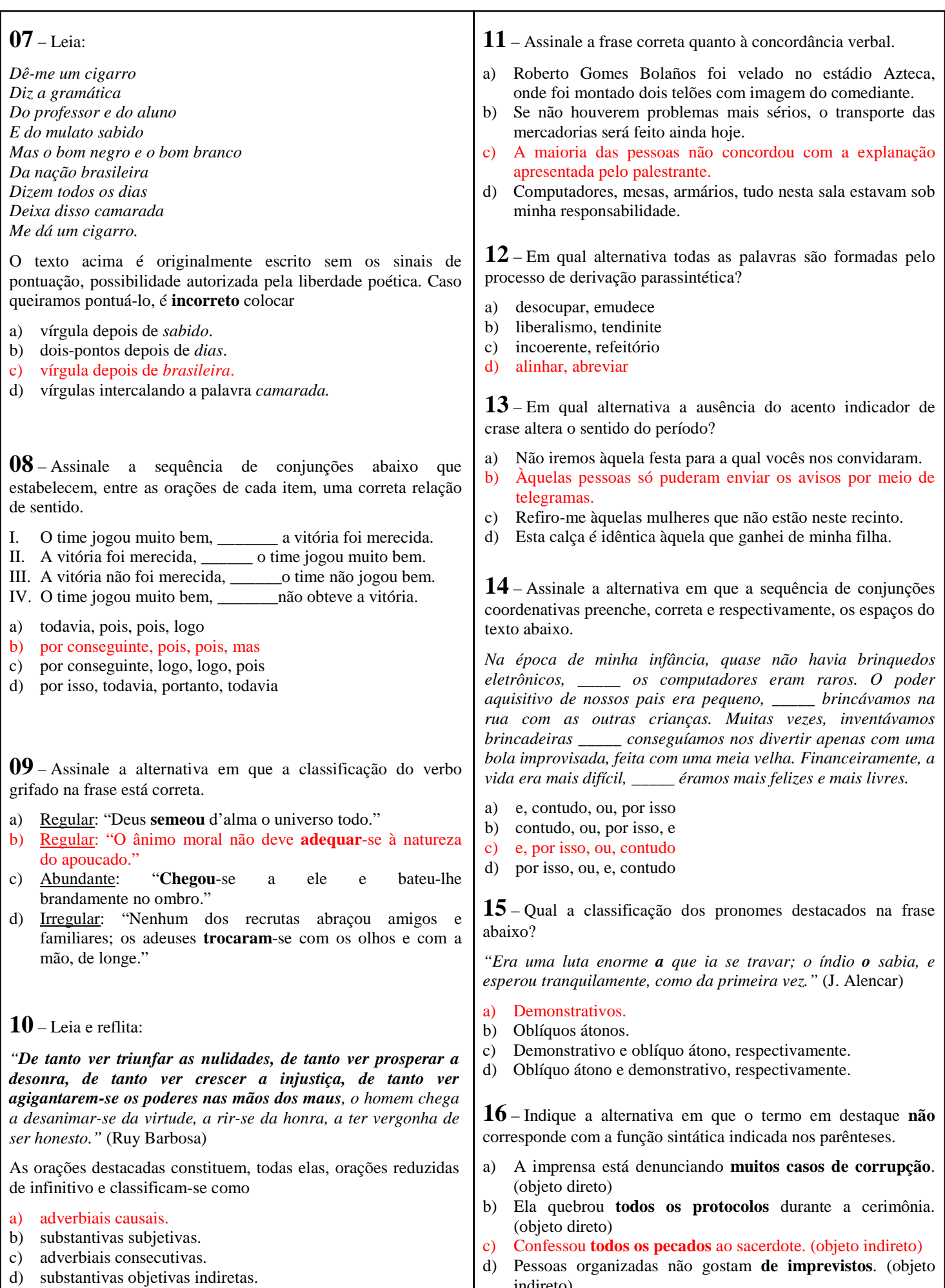

indireto)

#### **17 –** Leia:

*"O que podemos experimentar de mais belo é o mistério. É a fonte de toda arte e ciência verdadeiras. Aquele que for alheio a esta emoção, aquele que não se detenha a admirar as coisas, sentindo-se cheio de surpresas, é como se estivesse morto: seu espírito e seus olhos são fechados."* (A. Einstein)

Considerando as orações adjetivas, na frase acima há

#### a) três restritivas.

- b) uma explicativa e uma restritiva.
- c) duas restritivas e uma explicativa.
- d) uma restritiva e duas explicativas.

#### **18** – Leia:

*Cavaleiro das armas escuras, Onde vais pelas trevas impuras Com a espada sanguenta na mão? Por que brilham teus olhos ardentes E gemidos nos lábios frementes Vertem fogo do teu coração?* 

Assinale a alternativa que identifica corretamente o termo retirado do texto acima e que pode ser classificado como sujeito.

#### a) Tu – sujeito oculto

- b) A espada sanguenta sujeito simples
- c) Cavaleiro das armas escuras sujeito simples
- d) Teus olhos ardentes e gemidos nos lábios frementes sujeito composto

#### $19 - \text{Leia}$

*Apesar de ter avançado nas técnicas de embelezamento, a medicina estética ainda não criou, para combater a celulite, uma fórmula que solucione definitivamente o problema. Segundo indicam pesquisas realizadas em alguns países, esse depósito de gordura no tecido subcutâneo sempre foi um dos maiores inimigos das mulheres*.

As orações subordinadas adverbiais em destaque no texto acima são, respectivamente,

- a) final, causal e conformativa.
- b) comparativa, final, concessiva.
- c) concessiva, final e conformativa.
- d) concessiva, condicional, consecutiva.

#### **20** – Leia:

- 1. "Parece que já nascem sabendo."
- 2. "No nosso tempo de criança é que era bom."
- 3. "Shakespeare dizia que o homem é feito da mesma matéria de seus sonhos."
- 4. "Quantas vezes deixamos de receber bênçãos que nos são dadas."
- 5. "Penso que o que estamos procurando é uma experiência de estar vivos."

Contêm orações subordinadas substantivas as frases

- a) 1, 2, 4.
- b) 1, 3, 5.
- c) 2, 3, 4.
- d) 3, 4, 5.

#### **21** – Leia:

*O universo, um conjunto de todas as realidades criadas, é um enigma para a humanidade.* 

Em qual alternativa o termo em destaque desempenha a mesma função sintática de *um conjunto de todas as realidades*?

- a) "Acorda, **amor**, Eu tive um pesadelo agora!" b) "Vem, **moça bonita**,
- Morena do mar". c) "Chega mais perto, **meu raio de sol**!"
- d) "Somente a ingratidão **esta pantera** Foi tua companheira inseparável!"

**22** – Assinale a alternativa em que os pronomes oblíquos substituem, correta e respectivamente, os termos em destaque nas orações abaixo.

- I. Devolva **os livros** na biblioteca.
- II. Apresentei a eles **uma nova proposta pedagógica**.
- III. Peça desculpas **aos seus pais**.
- IV. Emprestou o carro **para o amigo**.
- a) os, lhes, as, lhe
- b) os, a, lhes, lhe
- c) lhes, o, as, os
- d) as, os, lhes, a

**23** – Assinale a alternativa em que a concordância nominal da frase e sua justificativa estão corretas.

- a) *Estouram, sem piedade, poderosos granadas e explosivos* concordância obrigatória do adjetivo com a totalidade dos substantivos, prevalecendo, em caso de gêneros diferentes, o masculino.
- b) *Foram mortas centenas de peixes em afluentes do Rio Tietê, em razão do excesso de poluição –* concordância nominal correta, pois, na voz passiva, o particípio concorda em gênero e número com o sujeito.
- c) *Estavam pejadas as caixas e os caixotes* concordância nominal incorreta, pelo fato de o adjetivo antecipado ao sujeito composto ter a função de predicativo do sujeito, devendo concordar com seus dois núcleos.
- d) *Ela guardou bem trancada a fome e as dores passadas* concordância nominal correta, pois o adjetivo com função de predicativo do objeto composto de mesmo gênero, se a ele antecipado, pode concordar com o núcleo mais próximo.

**24** – Complete a oração abaixo, acrescendo ao sujeito predicado nominal, expresso em uma das alternativas.

*As palavras ...* 

- a) ... persistem esperançosas de olhos ávidos de beleza.
- b) ... conduzem a história de todos os homens.
- c) ... chegam esvaziadas a almas distraídas.
- d) ... quebram silêncio e segredos.

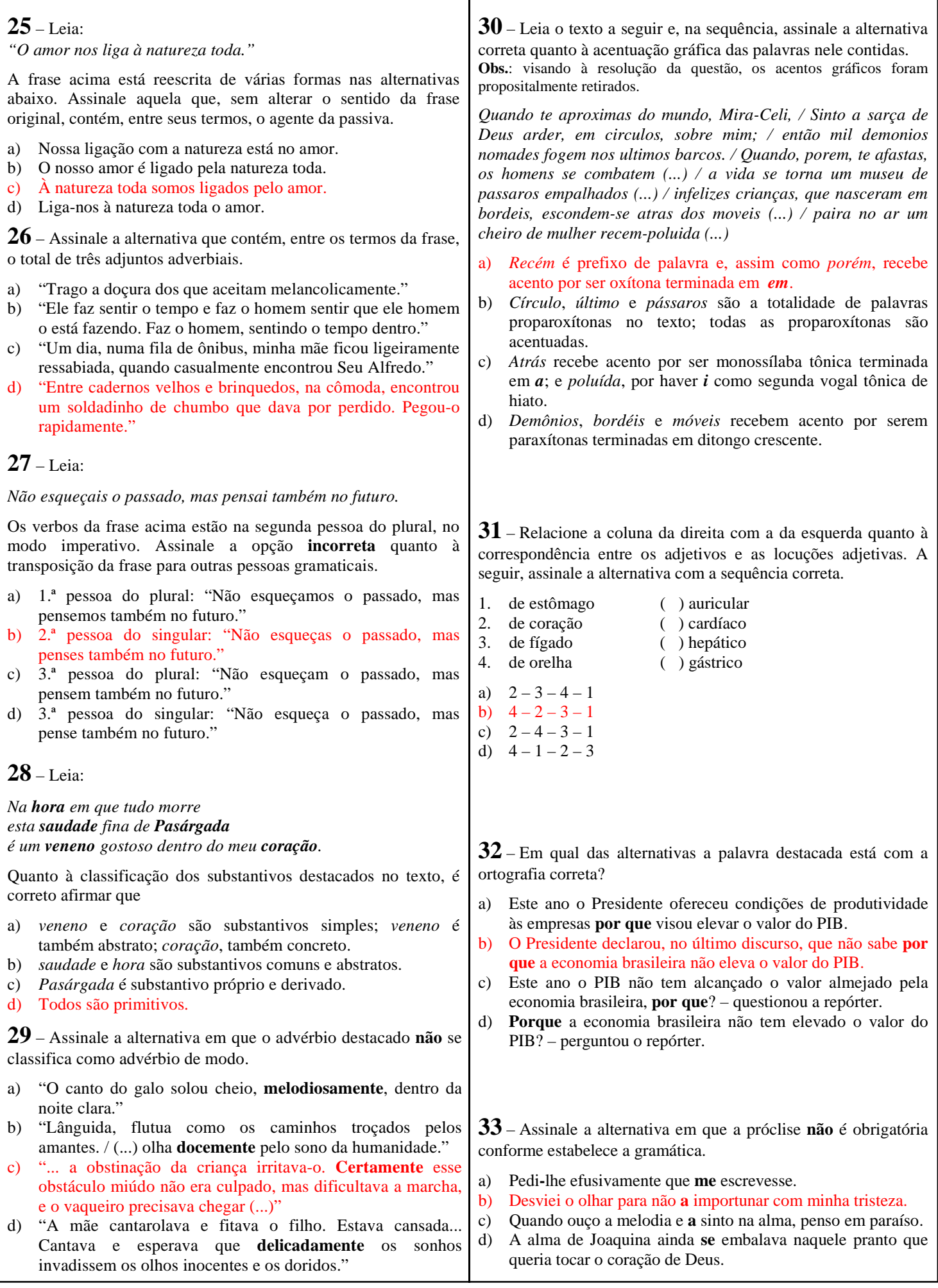

**34** – Em qual das alternativas a regência do verbo *pagar* não obedece à Norma Culta?

- a) Algumas empreiteiras não pagam os pedreiros nem os serventes os direitos exigidos pela lei.
- b) Algumas patroas de São Paulo não pagam às empregadas os direitos exigidos pela lei.
- c) O governo este ano não investirá na Saúde, pois pagará toda a dívida ao FMI.
- d) As empreiteiras não pagaram aos pedreiros o acordo feito no início da obra.

#### **35** – Leia:

*Não serei o poeta de um mundo caduco Também não cantarei o mundo futuro. Estou preso à vida e olho meus companheiros.* 

a função de

- a) adjunto adnominal e objeto indireto.
- b) complemento nominal e objeto indireto.
- c) complemento nominal e adjunto adnominal.
- d) adjunto adnominal e complemento nominal.

**36** – Assinale a alternativa em que a conjunção destacada expressa relação de comparação.

- a) **Como** ignoram as consequências futuras de seus atos, muitas pessoas jogam lixo nos rios.
- b) Fleming descobriu a penicilina por acaso **como** sempre ouvimos falar.
- c) "**Como** deveis saber, há, em todas as coisas, um sentido filosófico."
- d) "A preguiça gasta a vida **como** a ferrugem consome o ferro."

**37** – Assinale a alternativa em que o(s) termo(s) destacado(s) é (são) predicativo do objeto.

- a) "Olhou para as suas terras e viu-as **incultas** e **maninhas**."
- b) "As virtudes são econômicas, mas os vícios, **dispendiosos**."
- c) "A fraqueza de Pilatos é enorme, a ferocidade dos algozes **inexcedível**."
- d) "Quando se é menino, nosso espírito é inteiramente **receptivo**, **crédulo**, **esperançoso**."

**38** – Em relação à voz do verbo, coloque (A) para voz ativa e (P) para voz passiva. Em seguida, assinale a alternativa com a sequência correta.

- I. ( ) Cortaram-se os galhos e os troncos serrados.
- II. ( ) Cortaram os galhos e os troncos serrados.
- III. ( ) A favela era cercada de policiais.
- IV. ( ) Cercaram os policiais a favela.
- a)  $A A P A$
- b)  $P P A A$
- c)  $P A P A$ d)  $A - A - P - P$
- 
- 

Os termos destacados, no texto acima, exercem respectivamente

- 
- 
- 

d) complemento nominal e complemento nominal.

a função de

a) objeto indireto e objeto indireto.

b) complemento nominal e adjunto adnominal. c) adjunto adnominal e complemento nominal.

**40** – Assinale a alternativa em que o substantivo destacado é comum de dois gêneros.

*"O livre-comércio é, do ponto de vista acadêmico, associado de maneira inequívoca ao progresso. Mas, no meio político, isso nem sempre é verdade. O livre-comércio é visto como uma ameaça ao emprego e à estrutura produtiva do país*.*"* Os termos destacados, no texto acima, exercem, respectivamente,

- a) O **cônjuge** celebrava o amor todos os dias, para manter acesa a chama da paixão.
- b) O problema está nas mulheres de mais idade, que não aceitam a **personagem**.
- c) A **criança** mamava no colo materno quando uma bala perdida a atingiu.
- d) Diante de poucas provas materiais, o juiz não dispensou a **testemunha**.

#### **39** – Leia:

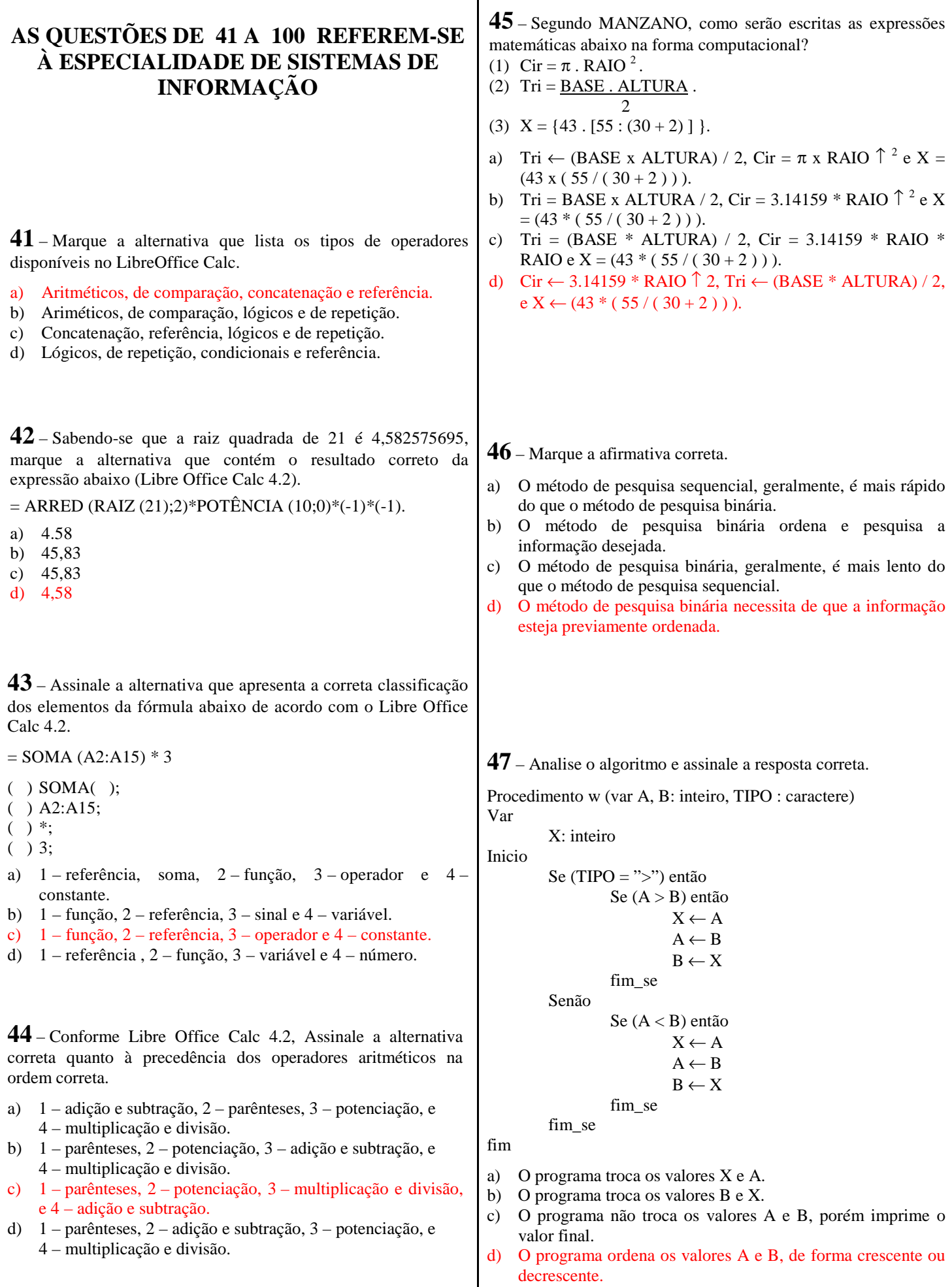

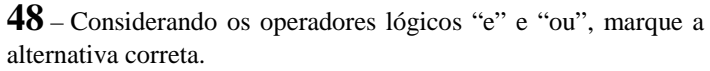

a)

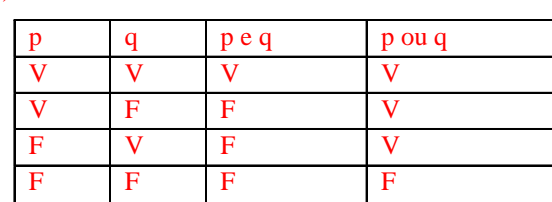

b)

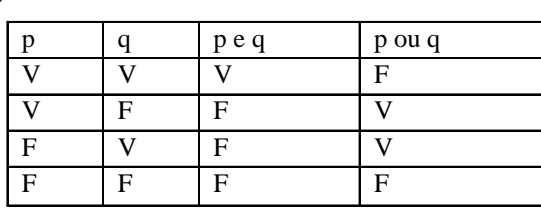

c)

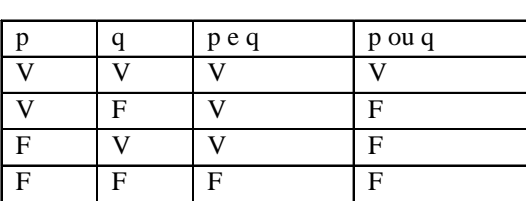

d)

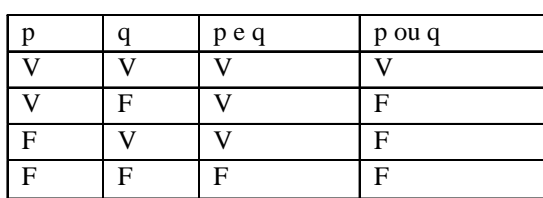

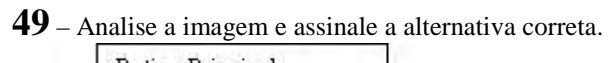

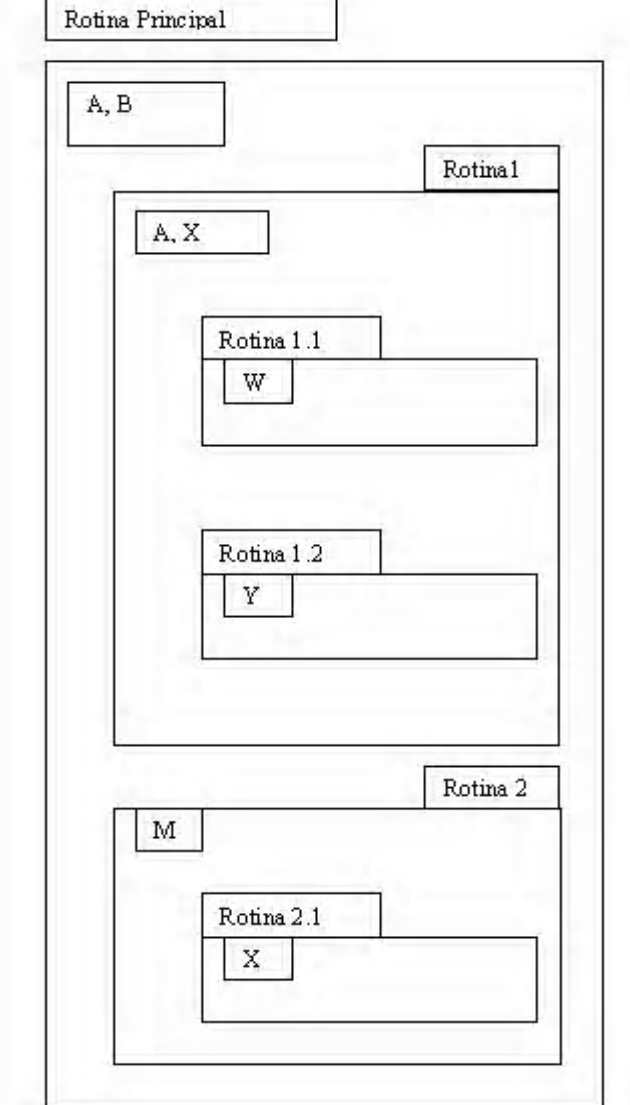

- a) A e B são variáveis locais às sub-rotinas 1 e 2.
- b) X é variável global em relação à rotina principal.
- c) A rotina 1.2 visualiza a variável W.
- d) M é global em relação à rotina 2.1.

**50** – Qual estrutura de controle apresenta o teste lógico no final do looping, tendo as suas instruções executadas pelo menos uma vez?

- a) Enquanto.
- b) All.
- c) Repita.
- d) Para.

**51** – Ao programar em PHP orientado a objetos e declarar uma classe com a palavra-chave *final*, conforme o código abaixo, pode-se afirmar que

 $\langle$ ?php

 final class ClasseA //...

?>

- a) as subclasses de ClasseA não herdarão seus métodos.
- b) a ClasseA não poderá ser instanciada.
- c) a ClasseA não poderá ter subclasses.
- d) a ClasseA não poderá ter métodos.

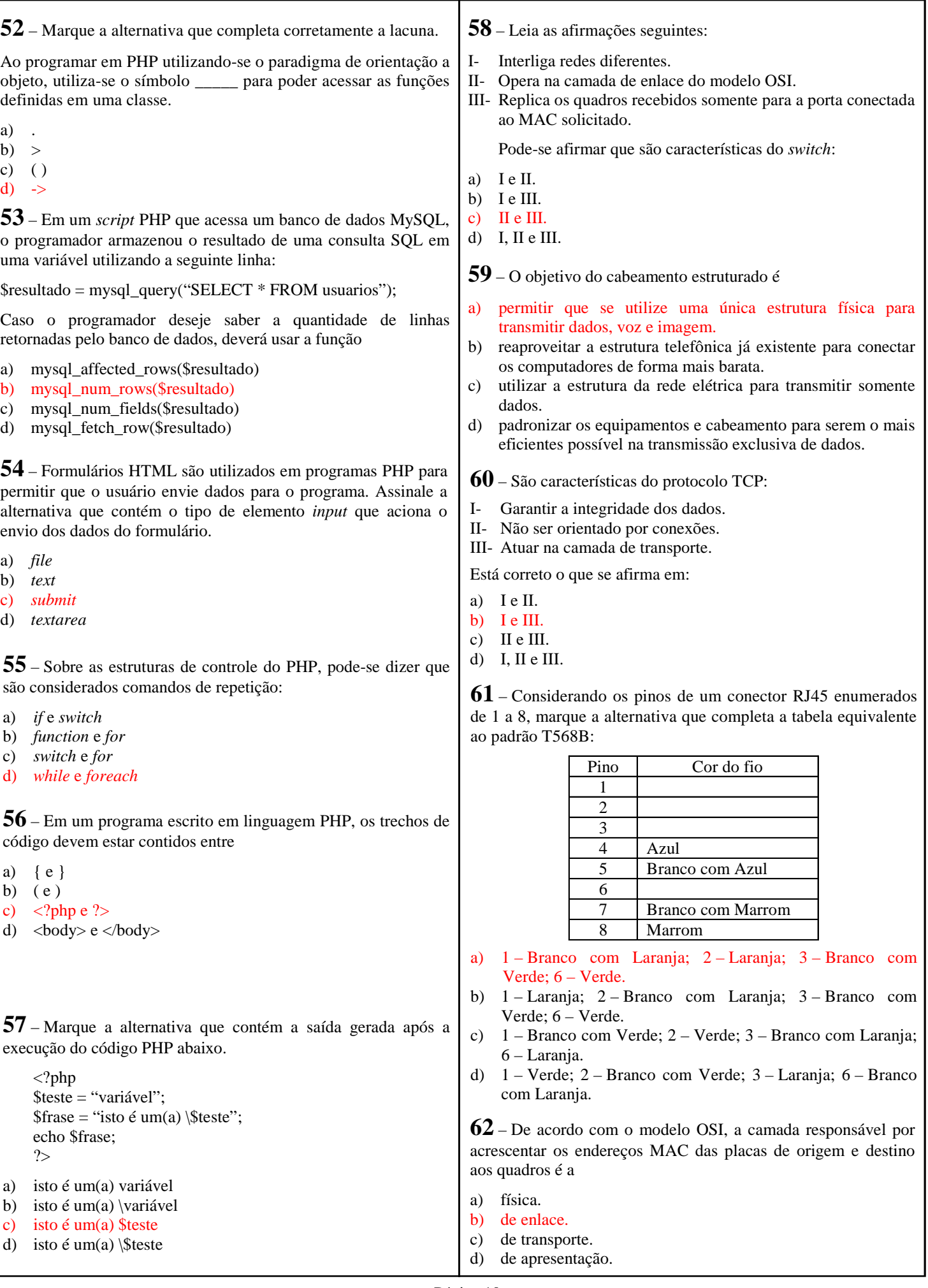

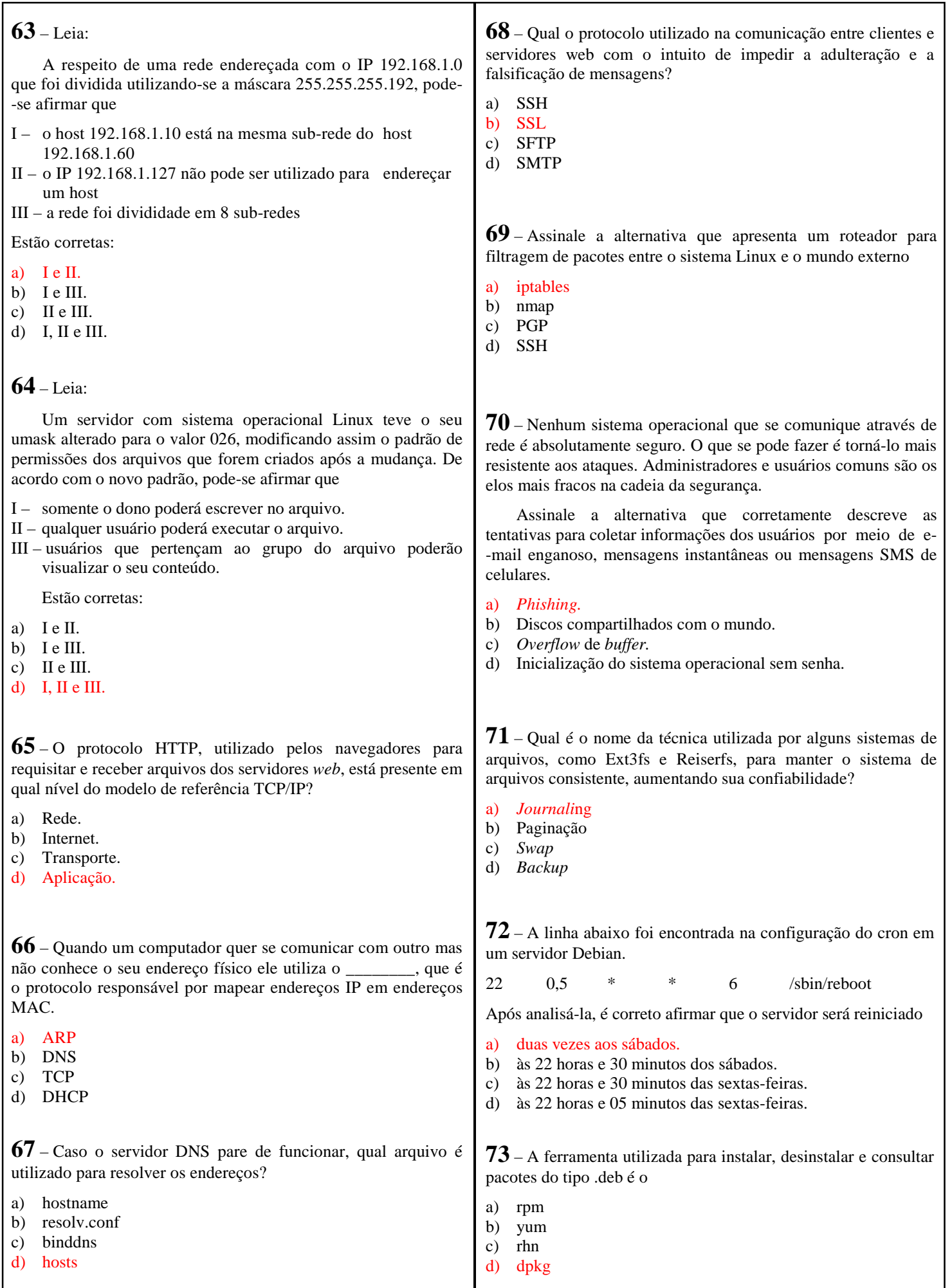

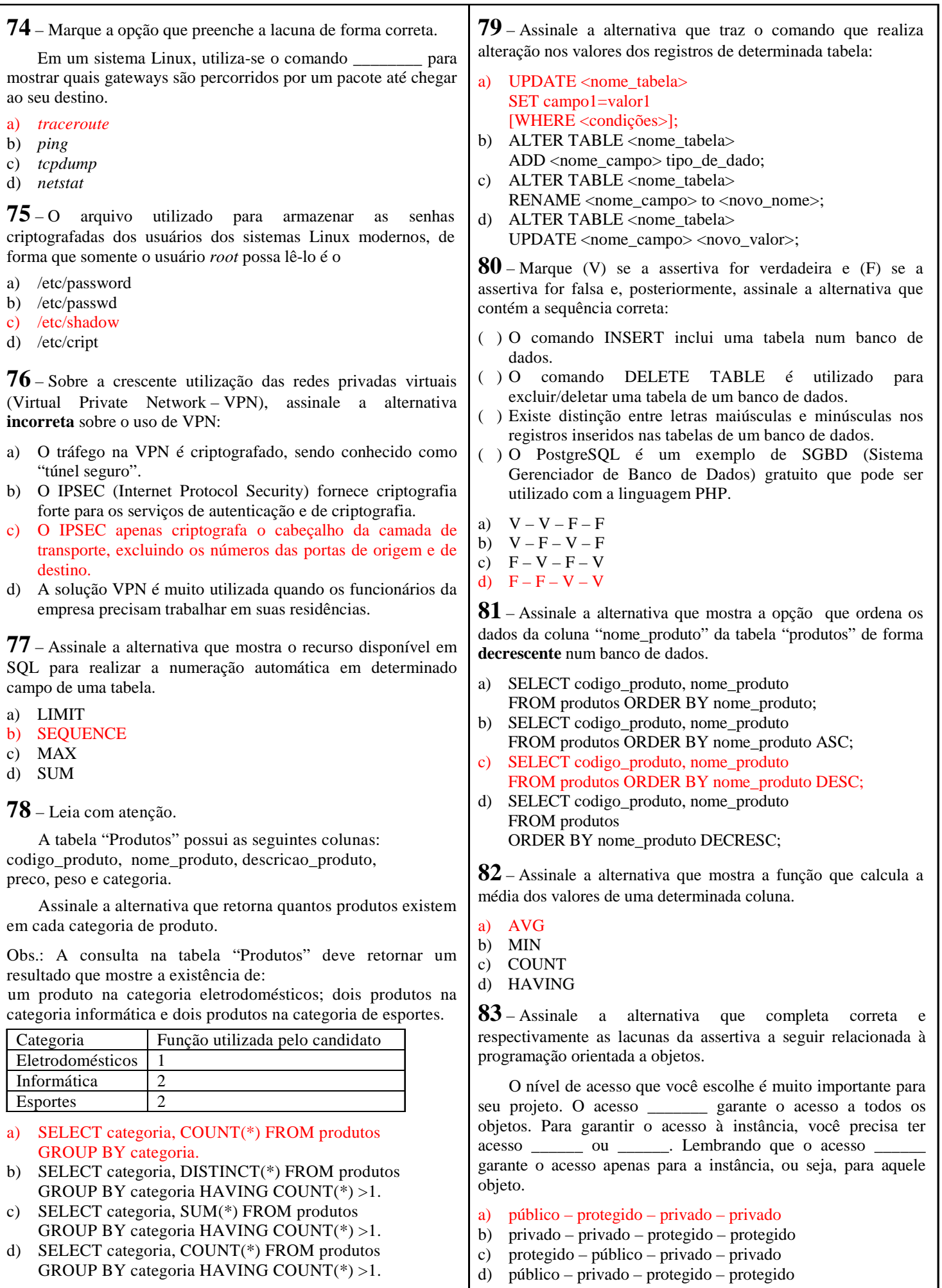

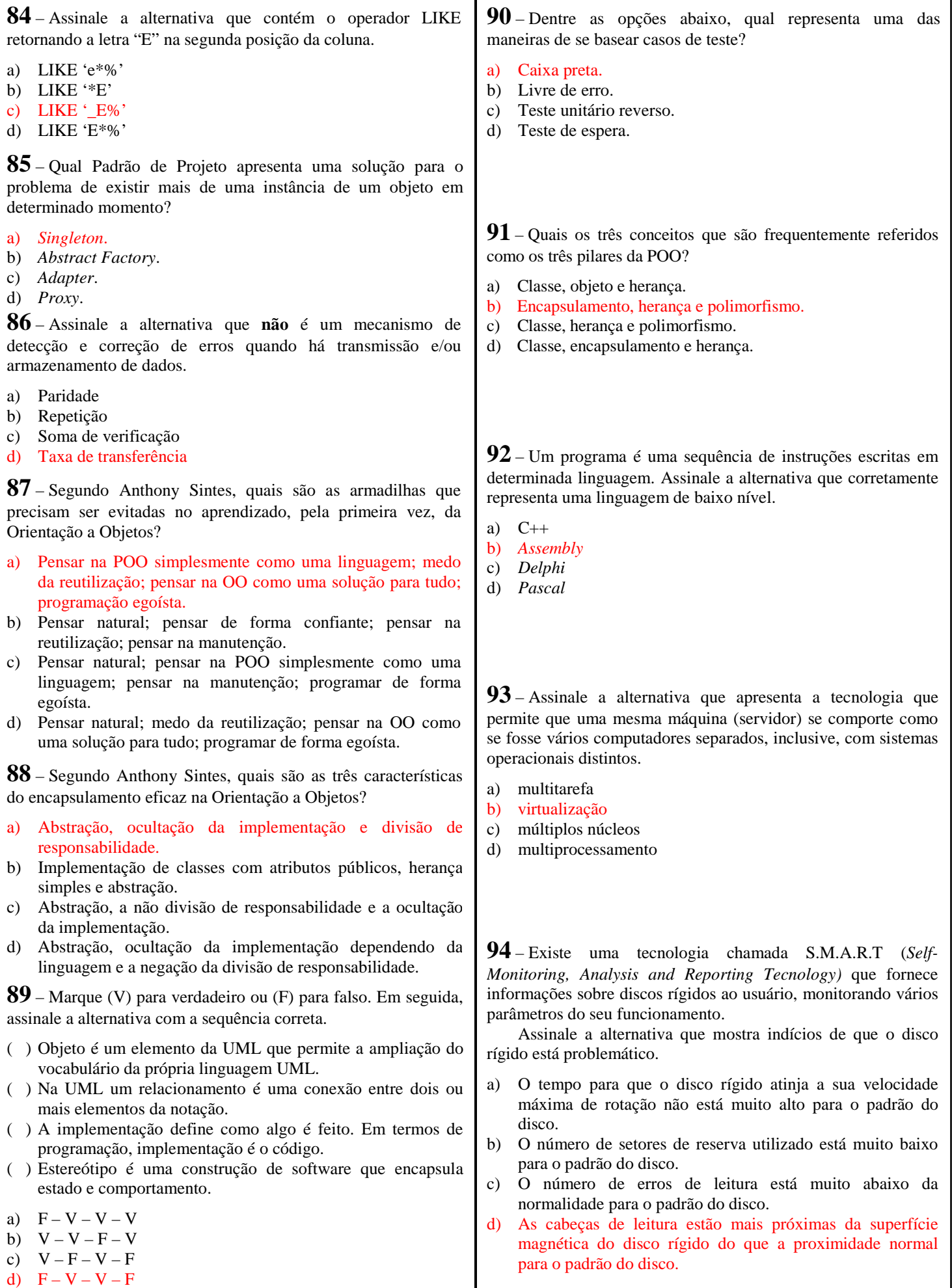

**95** – Sobre o sistema de paginação que permite a utilização da memória virtual, marque (V) se a assertiva for verdadeira e (F) se a assertiva for falsa.

- ( ) Se o sistema de memória virtual estiver habilitado, significa que cada endereço linear interno do processador corresponde a um endereço físico externo na RAM.
- ( ) A utilização do sistema de memória virtual em dispositivo de armazenamento em massa, por exemplo, memória *flash*, torna o computador mais rápido do que a instalação de mais RAM.
- ( ) Quando o sistema de memória virtual é habilitado, é criado um arquivo de troca (*swap file*) e blocos de igual tamanho no dispositivo de armazenamento em massa.
- ( ) A instalação de mais RAM no computador gera mais memória disponível para ser utilizada pelo sistema operacional ou por um programa e, consequentemente, haverá menos necessidade de trocas de páginas com o arquivo de trocas (*swap file*).

Assinale a alternativa com a sequência correta.

- a)  $F V F V$
- b)  $F F V V$
- c)  $V F F F$
- d)  $V V V F$

**96** – Para um disco rígido, quanto maior a velocidade de rotação, mais rapidamente o disco poderá ser lido. Discos rígidos para computadores de mesa normalmente possuem 7.200 rpm, discos para *notebook*, normalmente, possuem 5.400 rpm e discos de alto desempenho, sendo utilizados em servidores que precisam ter um alto desempenho, normalmente, possuem de 10.000 a 15.000 rpm.

Assinale a alternativa que mostra quantas vezes um disco rígido de 7.200 rpm gira por segundo.

- a) 1 vez
- b) 72 vezes
- c) 120 vezes
- d) 7.200 vezes

**97** – Normalmente, a desfragmentação é recomendada porque grava os dados de um mesmo arquivo em setores próximos, acelerando o processo de leitura. Assinale a alternativa que contém uma observação a ser considerada quando houver necessidade de se realizar uma desfragmentação:

- a) O SSD (*Solid State Drive* ou Unidade de Estado Sólido) não deve ser desfragmentado, pois esse processo diminui a vida útil deste dispositivo.
- b) A desfragmentação em SSD aumenta a vida útil deste dispositivo eletrônico devido ao processo de apagamento e gravação dos dados.
- c) A desfragmentação deve ser realizada no SSD frequentemente, pois, após este processo, o braço do disco rígido não precisará se movimentar excessiva e desnecessariamente para acessar o dado desejado.
- d) Devido ao SSD ser um dispositivo totalmente eletrônico, a desfragmentação nos seus discos rígidos vai aumentar a sua vida útil e o seu desempenho, porque o braço do disco rígido não precisará se movimentar excessivamente para acessar o dado desejado.

**98** – Em relação às características sobre armazenamento de dados, assinale a alternativa que corretamente define o SSD (*Solid State Drive* ou Unidade de Estado Sólido).

- a) É uma unidade de armazenamento totalmente eletrônica, usando memória *flash* para o armazenamento de dados.
- b) É um disco rígido muito mais rápido que os discos rígidos normalmente usados, por possuir maior quantidade de discos em seu interior.
- c) É um disco rígido mais lento que os discos rígidos normalmente usados, por possuir maior quantidade de discos em seu interior, porém é bem mais seguro.
- d) É um componente eletrônico mais lento que o disco rígido, porém economicamente é mais vantajoso, pois, como possui menos discos rígidos em seu interior, possui menos custo.

**99** – Assinale a alternativa que contém o correspondente valor hexadecimal do valor decimal 10.

- a) 01
- b) 10
- c) A
- d) F

**100** – Qual alternativa abaixo **não** representa um item, dos símbolos mais conhecidos, da simbologia básica?

- a) Entrada de dados ou operação manual.
- b) Saída de dados em impressora.
- c) Algoritmo.
- d) Terminal.